## **Инструкция по составлению рабочих программ по предметам в соответствии с ФОП МАТЕМАТИКА**

1. Изучить нормативные документы:

• ФОП основного общего образования: [https://edsoo.ru/normativnye](https://edsoo.ru/normativnye-dokumenty/)[dokumenty/](https://edsoo.ru/normativnye-dokumenty/)

Федеральные рабочие программы:<https://edsoo.ru/rabochie-programmy/>

 Приказ Министерства просвещения РФ от 02.08.2022 № 653 «Об утверждении федерального перечня электронных образовательных ресурсов, допущенных к использованию при реализации имеющих государственную аккредитацию образовательных программ НОО, ООО, СОО» (Зарегистрирован 29.08.2022 № 69822):<https://edsoo.ru/normativnye-dokumenty/>

• Письмо Минпросвещения России от 22.05.2023 N 03-870 "О направлении информации".

2. Обратить внимание на то, что образовательные организации в обязательном порядке должны использовать федеральные рабочие программы. При этом необходимо соблюдать условие, что содержание и планируемые результаты разработанных образовательными организациями образовательных программ должны быть не ниже соответствующих содержания и планируемых результатов федеральных программ.

3. Рабочие программы по предметам также необходимо привести в соответствие с планируемыми результатами ФОП НОО, ООО, СОО и ФГОС.

4. Рекомендуется составлять рабочие программы по предметам в классах, перешедших на обновленные ФГОС НОО, ООО, СОО, а также на ФООП в конструкторе рабочих программ. Инструкция по работе с конструктором: [https://edsoo.ru/konstruktor-rabochih-programm/.](https://edsoo.ru/konstruktor-rabochih-programm/)

5. С целью качественного методического сопровождения педагогического сообщества по вопросам введения обновленных ФГОС и ФООП обеспечена разработка методических материалов и их систематическая публикация на портале "Единое содержание общего образования" [\(https://edsoo.ru/\)](https://edsoo.ru/), которые необходимо использовать в своей работе.

6. Использовать методические рекомендации

- Методические материалы по формированию математической грамотности в 5-6 классах для педагогов, внедряющих обновленный ФГОС ООО [\(http://bipkro.ru:65000/wp-content/uploads/2023/10/Metodicheskie-materialy-](http://bipkro.ru:65000/wp-content/uploads/2023/10/Metodicheskie-materialy-Matematika-5-6-klass.pdf)[Matematika-5-6-klass.pdf\)](http://bipkro.ru:65000/wp-content/uploads/2023/10/Metodicheskie-materialy-Matematika-5-6-klass.pdf)

- Методические материалы по обучению курсу «Вероятность и статистика» в 7-11 классах для педагогов, внедряющих обновленные ФГОС ООО и ФГОС СОО

(http://bipkro.ru:65000/wp-content/uploads/2023/10/Metodicheskie-materialy-Veroyatnost-i-statistika.pdf).

## **Пошаговая инструкция по составлению рабочих программ по математике**

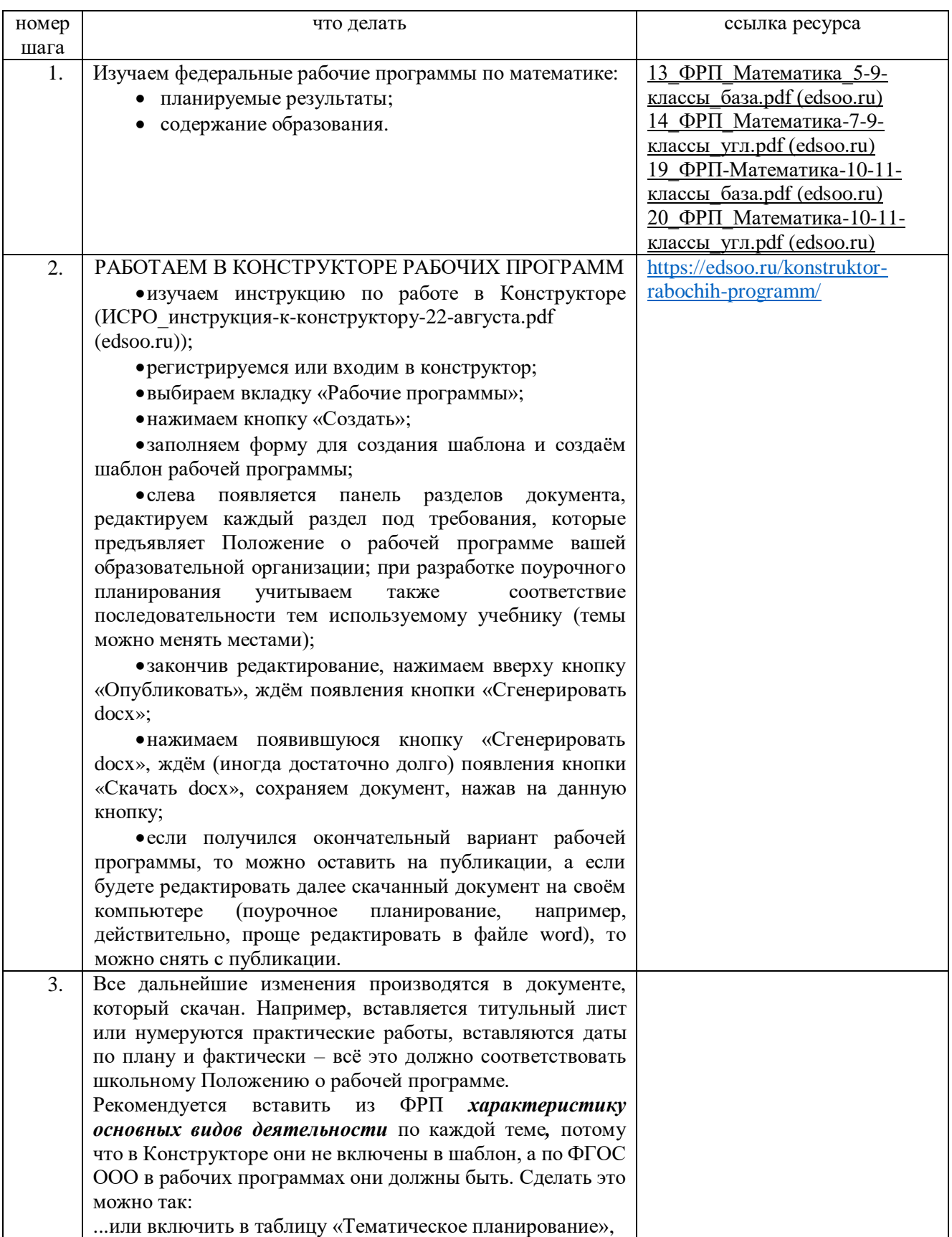

## **в 2023-2024 учебном году**

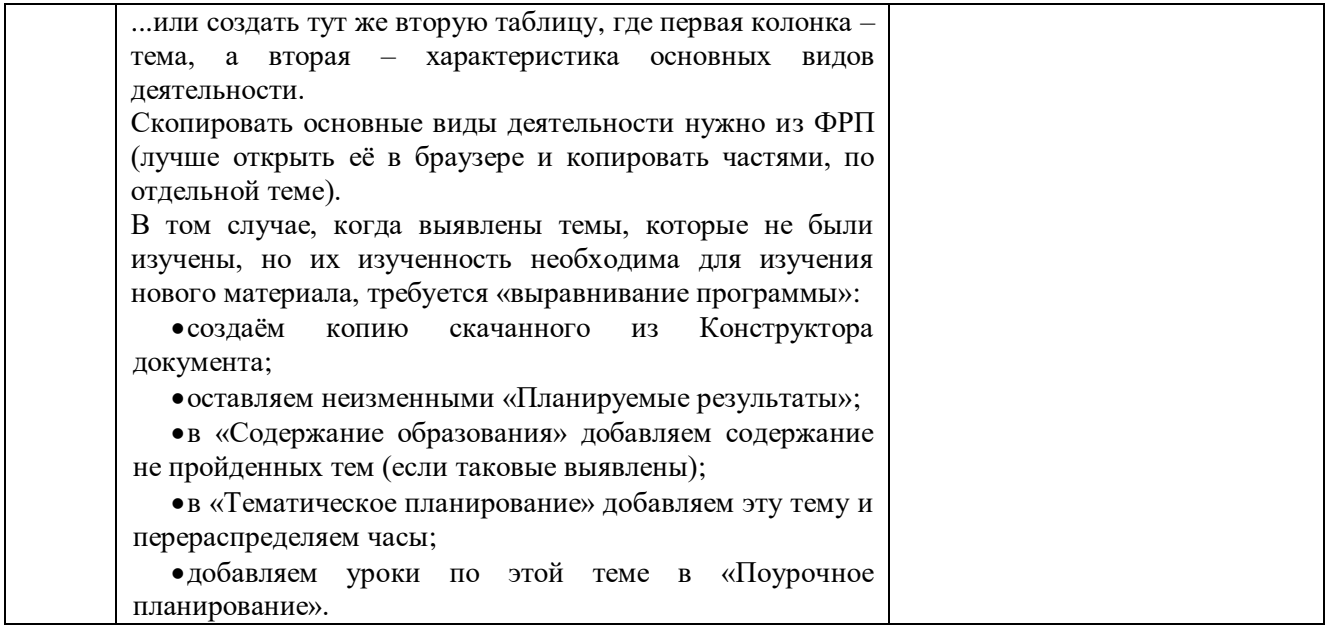